# **استخدام تحويالت ال بالس في حل المعادالت التفاضلية وتطبيقاتها الفيزيائية**

**نجية محمد البشير**

NajiaMohamed1@gmail.com

القسم العام- كلية التقنية الهندسية -جنزور

**ملخص:**

يقدم هذا البحث دراسة عن استخدام تحويالت ال بالس في حل المعادالت التفاضلية كأحد أهم التحويالت التكاملية التي تساعد في حل مسائل القيمة االبتدائية المعطاة بمعادالت تفاضلية خطية ذات معامالت ثابته باستخدام خطوات حل أقل من الطريقة الجبرية مما يساعد في تقليل نسبة الخطأ. والمساعدة في فهم كثير من الظواهر المعقدة واستخدامها في العديد من التطبيقات في الفيزياء والهندسة والإحصاء. حيث تم توضيح المفاهيم الأساسية لتحويالت ال بالس وتحويالت ال بالس العكسية بشكل مختصر، واستخدام تطبيقاتها في حل المعادالت التفاضلية وخاصة التطبيقات الفيزيائية منها وذلك بإيجاد حل معادلة الهزاز التوافقي المكون من كتلة واحدة والمتذبذب المكون من نظام من الكتل، وأيضا إيجاد حل المعادالت التفاضلية للدوائر الكهربية وصياغة المعادالت الحاكمة لهذه التطبيقات كدالة في المجال الترددي ثم استخدام تحويل ال بالس العكسي باستخدام برنامج Mathcadإليجاد الحل النهائي في المجال الزمني.

## **الكلمات المفتاحية )words Key):**

تحويل البالس Transform Laplace، تحويل ال بالس العكسي Transform Laplace Invers ، معادلة تفاضلية Equation Differential .

#### **Abstract:**

This research presents a study on the use of Laplace transforms in solving differential equations as one of the most important integral transformations, which has many applications in physics, engineering and statistics. Solve the equation of the harmonic oscillator consisting of a single mass , oscillator consisting of a system of blocks, and also finding the solution to the differential equations of electric circuits and formulating the governing equations for these applications as a function of the frequency domain and then using the inverse Laplace transform using Mathcad software to find the final solution in the time domain.

**مقدمة:**

يعد استخدام تحويالت ال بالس طريقة شائعة لحل أنظمة المعادالت التفاضلية الخطية وبشروط أولية. و مثل هذه األنظمة تحدث بشكل متكرر في نظرية التحكم و تصميم الدوائر والتطبيقات الهندسية األخرى[1,2,3]، ومازالت المعادالت التفاضلية تستخدم في فهم العلوم الفيزيائية و الهندسية [4,5]. باإلضافة إلى مساهمتها في دراسة التحليل الرياضي ويمتد تأثيرها ليشمل العديد من العلوم مثل العلوم الطبية واالقتصادية والحيوية. حيث أن أغلب

Academy journal for Basic and Applied Sciences (AJBAS) Volume 4 # 2 August 20

القوانين التي تحكم بين متغيراتها تكون عادة على شكل معادلة تفاضلية. ولفهم ودراسة هذه القوانين والمسائل لا بد من حل المعادالت التفاضلية واستخدم لذلك تحويل ال بالس والذي يمثل أحد الطرق لحل هذه المعادالت. وتحويل ال بالس هو عملية تجرى على أي دالة رياضية وتحولها من مجال ألخر وعادة يكون هذا التحويل من مجال الزمن إلى مجال التردد ويحولها إلى معادالت جبرية يسهل التعامل معها[6,7,8] . و بصفه عامه هو أداة لتبسيط الدالة من شكلها االصلي إلي شكل أخر أبسط منه عن طريق تأثيره التكاملي علي الدالة وتحويلها إلى داله أخري مختلفة تماماً عن الدالة الأصلية حيث يتم تحويل المتغير المستقل للدالة إلي متغير أخر و بالتالي يغير نطاق و مدى الدالة الأصلية، وتعتمد تحويلات لا بلاس اعتماداً كليا على التكامل أي ان هذا التحويل معرف كتكامل على المدى من الصفر إلي ما لانهاية، ويكون فعالاً بوجه خاص في حل مسائل القيم االبتدائية المحتوية علي معادالت تفاضلية خطية بمعامالت ثابتة، و الميزة الرئيسية الستخدام تحويالت ال بالس هي أن حل المعادالت التفاضلية يختزل إلى الجبر بمعالجة التحويل األول من المجال الزمني إلى مجال ال بالس. و يمكن فك ارتباط حل مجال لا بلاس بالعودة إلى المجال الزمني بواسطة تحويل لا بلاس العكسي[8,9].

## **-1 تحويلة البالس Transform Laplace:**

هي تحويل من المجال الزمني )t )إلى المجال المركب )S )حيث iβ+α=S

$$
\mathcal{L}(f(t)) = \int_0^\infty e^{-st} \cdot f(t)dt = F(s)
$$
 (1)

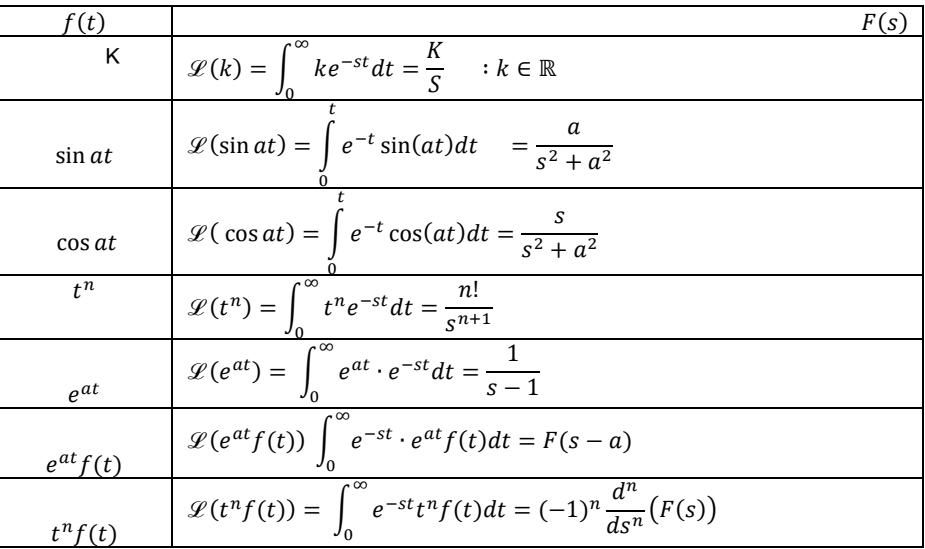

جدول (1) بعض تحويلات لا بلاس الأساسية

# **-2 تحويالت ال بالس للتفاضل (Derivative For Transform Laplace):**

نفرض أنه لدينا  $f(t)$  دالة متصلة من المرتبة الأسية  $e^{at}$  ، ولها مشتقة  $f^{'}(t)$  متقطعة الاتصال ، فإن نحويل لا بلاس للمشتقة هو  $\mathscr{L}(f^{'}(t))$  وتكون له قيمة عندما a  $s >$  بحيث أن:

Academy journal for Basic and Applied Sciences (AJBAS) Volume 4 # 2 August 20

$$
\mathcal{L}(f'(t)) = s\mathcal{L}(f(t)) - f(0)
$$
\n(2)

\nوية الحصول على المعادلق (1) باستغدام التكامل بالتحزثة كالآتي:

$$
\mathcal{L}(f'(t)) = \int_0^\infty e^{-st} f'(t) dt
$$
  
= 
$$
\int_0^\infty e^{-st} d(f(t))
$$
  
= 
$$
e^{-st} f(t)_{t=0}^{t=\infty} + s \int_0^\infty e^{-st} f(t) dt
$$
  
= 
$$
-f(0) + s \mathcal{L}(f(t))
$$
 (3)

ويمكن حساب تحويل ال بالس للمشتقة ولمرتبة أعلى:

$$
\mathcal{L}\left(f^{(0)}(t)\right) = s\mathcal{L}\left(f^{(0)}(t)\right) - f^{(0)}
$$
\n
$$
= s[s\mathcal{L}\left(f(t)\right) - f(0)] - f^{(0)}
$$
\n
$$
\mathcal{L}\left(f^{(0)}(t)\right) = s^2 \mathcal{L}\left(f(t)\right) - sf(0) - f^{(0)}
$$
\n(4)

$$
\mathcal{L}(f^{''}) = s^3 F(s) - s^2 f(0) - s f'(0) - f''(0)
$$
\n(5)

وبصورة عامة يكون تحويل ال بالس للمشتقة كاآلتي:

$$
\mathcal{L}\left(f^{n}(t)\right) = s^{n} \mathcal{L}\left(f(t)\right) - s^{n-1}f(0) - s^{n-2}f'(0) - s^{n-3}f''(0) - \dots \dots
$$

$$
-f^{(n-1)}(0)
$$
(6)  

$$
\mathcal{L}\left(f^{n}(t)\right) = s^{n} F(s) - s^{n-1}f(0) - s^{n-2}f'(0) - s^{n-3}f''(0) - \dots \dots \dots f^{(n-1)}(0)
$$

وتستخدم هذه الصيغة إليجاد حل المعادالت التفاضلية من الرتب العليا.

## **-3 تحويالت ال بالس العكسية Transform Laplace Invers:**

هي تحويلة من المجال المركب s إلى المجال الحقيقي في الزمن)t). وفي هذا البحث تم إيجاد تحويالت البالس العكسية باستخدام الحاسوب لتوفير الوقت بدلاً عن الطرق التقليدية .

#### **-4تطبيقات تحويالت ال بالس :Transform Laplace Of Applications**

# **أوالً :Applications Mechanical التطبيقات الميكانيكية**

**a- حل المعادالت التفاضلية العادية ) ODE ) باستخدام الدوال المجزئة function piecewise ، :step function**

#### Academy journal for Basic and Applied Sciences (AJBAS) Volume 4 # 2 August 20

حيث functions piecewise هي دوال تقابل جزء من مدى محدد ومعرفة بدالتين أو أكثر عند مدى محدد بينما الدالة الدرجية أو دالة الخطوة (step function) هي دالة يعبر عنها بواسطة الpiecewise function وتكون دالة لأكبر عدد صحيح.

غند حل معادلات تفاضلية عادية (ODE) على الصروة:  
\n
$$
a_n x^n + a_{n-1} x^{n-1} + \cdots + a_1 x^i + a_0 x = f(t)
$$
 (7)

 $u_a(t)$  تمثل العديد من الدوال المعرفة والتي نحتاج لتغييرها إلى تركيبة في الدوال الدرجية  $f(t)$ :حيث) step function)

$$
u_a(t) = u(t-a) = \begin{cases} 0 & \text{if } t < a \\ 1 & \text{if } t \ge a \end{cases}
$$
  

$$
u(t) = \begin{cases} 0 & \text{if } t < 0 \\ 1 & \text{if } t \ge 0 \end{cases}
$$

و دالة الخطوة الواحدة(Function Step Unit (والتي تسمي function Heaviside أو دالة الوحدة الدرجية ( Unit step function) سيتم استخدامها لحل المعادلة التفاضلية للحركة التوافقية البسيطة ( Harmonic Equation Oscillator )والتي تكتب بالصورة اآلتية:

$$
m x″ + kx = f(t)
$$
\n(8)  
\n
$$
m = 1, \ k = 4 \qquad x(0) = o, \ x'(0) = -1 \qquad \text{if } x″ + 4x = f(t)
$$
\n
$$
x″ + 4x = f(t)
$$
\n
$$
f(t) = \begin{cases}\n\cos(2t) & \text{if } 0 \le t < \pi \\
0 & \text{if } t \ge \pi\n\end{cases}
$$
\n(9)  
\n
$$
\text{if } t \ge \pi
$$
\n(9)

$$
f(t) = \cos (2t) (u(t) - u_{2\pi}(t))
$$
\n
$$
(s^{2} + 4)X(s) = -1 + (1 - e^{-\pi s}) \frac{s}{(s^{2} + 4)}
$$
\n
$$
\therefore X(s) = \frac{-1}{s^{2} + 4} + (1 - e^{-\pi s}) \frac{s}{s^{2} + 4}
$$

Academy journal for Basic and Applied Sciences (AJBAS) Volume 4 # 2 August 20 وباستخدام Mathcad نوجد تحويل ال بالس العكسي فنحصل على:

حيث الدالة ∅ في حل الحاسوب تمثل دالة (function Heaviside (والتي قيمتها إما 0 أو .1 وطبقا للمدي المبين للدالة (t(f في )9( فإن:

$$
x(t) = \left[ \left( \frac{-1}{s^2 + 4} \right) + \left( 1 - e^{-\pi \cdot s} \right) \cdot \frac{s}{\left( s^2 + 4 \right)^2} \right] \text{ invlaplace } \to \sin(2 \cdot t) \cdot \left( \frac{t}{4} - \frac{t \cdot \Phi(t - \pi)}{4} + \frac{\pi \cdot \Phi(t - \pi)}{4} - \frac{1}{2} \right)
$$

$$
= \begin{cases} \frac{-1}{2} \sin(2t) + \frac{1}{4} \sin(2t) & \text{if } 0 \le t < \pi \\ 0 & \text{if } \frac{\pi - 2}{4} \sin(2t) \ge \pi \end{cases} \tag{10} \qquad x(t)
$$

المعادلة  $f(t)$  تمثل نموذج لنظام متذبذب مكون من نابض واحد إحدى نهايتيه ثابتة والنهاية المعادلة المعالية األخرى مثبت بها جسم كتلته الوحدة وثابت هوك 4 = ، ومطبق عليه قوة مقدارها (2) عند اللحظة االبتدائية π لوحدة الزمن فيمكن تمثيل الشكل البياني بإدخال هذه الحلول للمعادلة ومقارنتها لقيم مختلفة من  $\cdot f(t)$ 

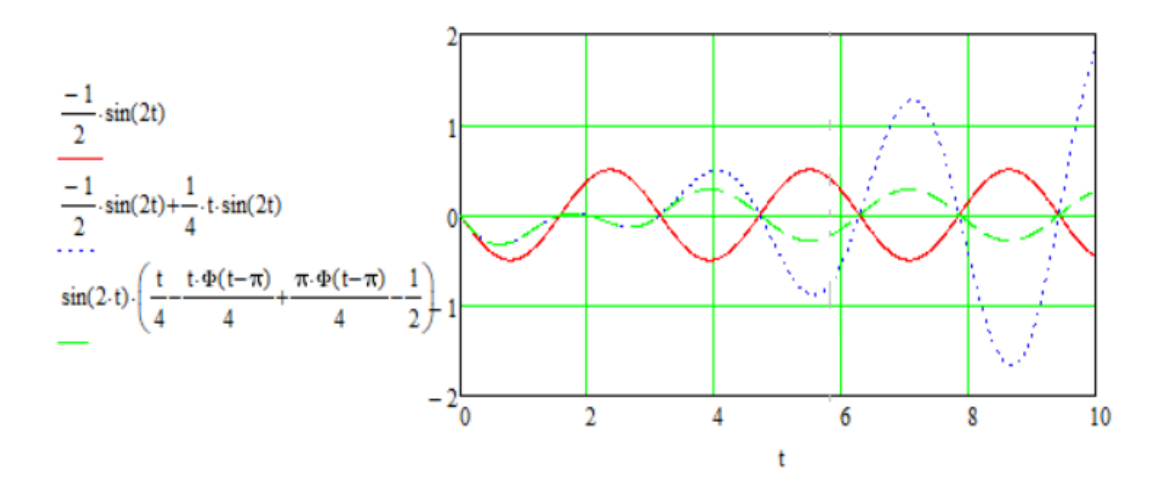

الشكل)2( مقارنة لحلول معادلة الهزاز التوافقي .

و يوضح الحلول لثالث حاالت وهي: -1 الحالة التي ال توجد فيها قوة خارجية مطبقة ) المنحني األحمر(. -2 الحالة التي يتم فيها تطبيق قوة خارجية باستمرار مقدارها(2)cos مبينة )بالمنحنى األزرق(. -3 تطبيق قوة مقدارها (2)cos عند اللحظة الزمنية (π (ثانية (المنحنى األخضر ). **b- تطبيقات البالس لنظام كتل معلقة بنابض)system spring -Mass):**

Academy journal for Basic and Applied Sciences (AJBAS) Volume 4 # 2 August 20

الشكل الآتي يوضح الإزاحات  $y_1$  و $y_2$  من موضع الاتزان الساكن وفي الاتجاه الموجب لأسفل مع إهمال كتل لنوابض نفسها. وعند تطبيق قوى خارجية  $f_1\left(t\right)\cdot f_2\left(t\right)$  على الكتل  $m_2\cdot m_1$  على التوالي تكون معادلات الحركة كالاتي:

| $m_1 y_1 = -k_1 y_1 + k_2 (y_2 - y_1) + f_1(t)$                                                                                                    | (11) |
|----------------------------------------------------------------------------------------------------|------|
| $m_2 y_2 = -k_2 (y_2 - y_1) - k_3 y_2 + f_2(t)$                                                                                                    | (12) |
| $\bar{x}$ is a point of the $\bar{x}$ and $\bar{y}$ is a point of the $\bar{x}$ and $\bar{y}$ is a point of the $\bar{x}$ and $\bar{y}$ .                                                                                                    |      |
| $m_1 = 4$ , $m_2 = 2$ , $k_1 = 2$ , $k_2 = 2$ , $k_3 = 1$                                                                                                    |      |
| $y_1(0) = y_1(0) = y_2(0) = y_2(0) = 0$                                                                                                    |      |
| $f_1(t) = 1$ , $f_2(t) = 0$                                                                                                    |      |
| $\bar{x}$ is a point of the $\bar{x}$ and $\bar{y}$ is a point of the $\bar{x}$ and $\bar{y}$ is a point of the <math< td=""></math<> |      |

وبحل هاتين المعادانتين نحصل على:  
\n
$$
Y_2(s) = \frac{1}{s(4s^4 + 10s^2 + 4)}
$$
\n
$$
Y_2(s) = \frac{1}{s(4s^4 + 10s^2 + 4)}
$$

وباستخدام Mathcad نوجد تحويل ال بالس العكسي:

$$
y_1(t) = \frac{0.375}{s} - \frac{0.3333 \cdot s}{s^2 + 0.5} - \frac{0.0417 \cdot s}{s^2 + 2}
$$
 **invlaplace**  $\rightarrow$  0.375 - 0.0417  $\cos(1.4142135623730950488 \cdot t) - 0.3333 \cdot \cos(0.7071067811865475244 \cdot t)$ 

 $Y_1(s) =$ 

 $2s^2 + 3$ 

$$
\therefore y_1(t) = 0.375 - 0.33 \cos(\sqrt{0.5})t - 0.0417 \cos(\sqrt{2})t \tag{13}
$$

 $y_2(t) = \frac{0.25}{s} - \frac{0.1667 \cdot s}{s^2 + 0.5} - \frac{0.0833 \cdot s}{s^2 + 2}$  invlaplace  $\rightarrow 0.25 - 0.0833 \cdot \cos(1.4142135623730950488 \cdot t) - 0.1667 \cdot \cos(0.7071067811865475244 \cdot t)$ 

$$
\therefore y_2(t) = 0.25 - 0.1667 \cos(\sqrt{0.5})t - 0.0833 \cos(\sqrt{2})t \tag{14}
$$

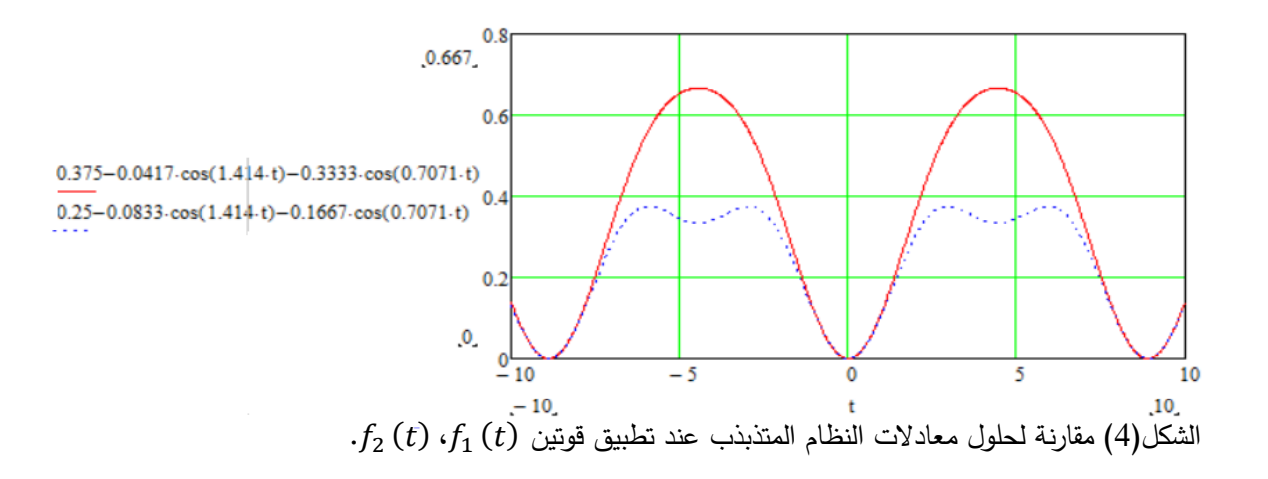

حيث يمثل الحل للإزاحة  $y_1(t)$  بالمنحنى الأحمر . بينما يمثل الحل لإزاحة $y_2(t)$  بالمنحنى الأزرق. وأيضا تم تمثيل هذه الحلول في النظام القطبي والذي وضح بالشكل التالي:

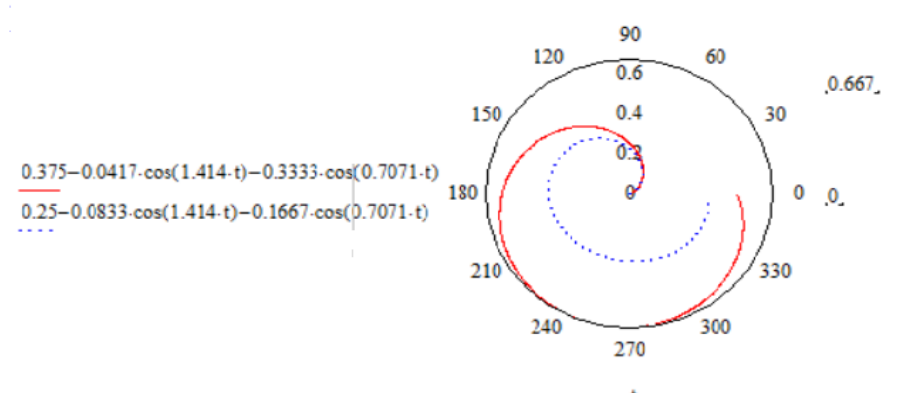

**-5 تطبيقات ال بالس للدوائر الكهربية** لشكل(5) مقارنة لحلول معادلات النظام المتذبذب عند تطبيق قوتين  $f_1\left(t\right)$ ،  $f_2\left(t\right)$  قطبياً.

## **Applications In Electric Circuits :**

# **a- شبكة كهربية مكونة من ملف محاثة ومقاومات:**

نعتبر أنه لدينا الدائرة الموضحة بالشكل ونريد إيجاد التيار في كل جزء من الشبكة. و بتطبيق قانون كيرشوف للجهد في المسار األول والمسار الثاني للشبكة فنحصل على:

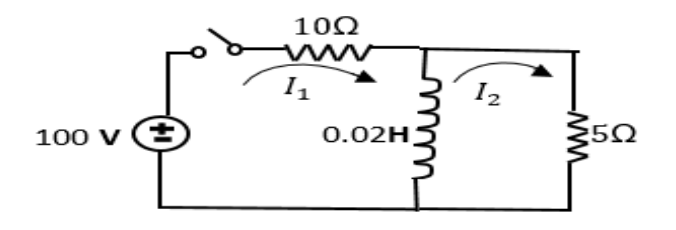

ملف ومقاومات الشكل)6( دائرة

$$
RI_1 + L\frac{dI_1}{dt} - L\frac{dI_2}{dt} = E(t) \implies 10I_1 + 0.02I_1' - 0.02I_2' = 100 \quad (15)
$$
  

$$
L\frac{dI_2}{dt} + RI_2 - L\frac{dI_1}{dt} = 0 \implies 0.02I_2' + 5I_2 - 0.02I_1' = 0 \quad (16)
$$

بتطبيق تحويل البالس لطرفي المعادلتين نحصل على:

$$
10 \mathcal{L}(I_1) + 0.02s\mathcal{L}(I_1) - 0.02s\mathcal{L}(I_2) = \frac{100}{s}
$$
  
\n
$$
\therefore (10 + 0.02s)I_1(s) - 0.02sI_2(s) = \frac{100}{s}
$$
  
\n
$$
0.02s\mathcal{L}(I_2) + 5\mathcal{L}(I_2) - 0.02s\mathcal{L}(I_1) = 0
$$
  
\n
$$
(0.02s + 5)I_2(s) - 0.02sI_1(s) = 0
$$
\n(18)

ومن المعادلة (18) نجد أن:

$$
I_2(s) = I_1(s) \left(\frac{s}{s + 250}\right) \tag{19}
$$

ونعوض بها في المعادلة (17) نحصل على :

$$
I_1(s) = 6.67 \left[ \frac{s + 250}{s(s + 166.7)} \right] = \frac{10}{s} - \frac{3.33}{s + 166.7}
$$
 (20)

وباستخدام Mathcad نوجد تحويل ال بالس العكسي:

$$
I_1(t) := 6.67 \cdot \left[ \frac{s + 250}{s \cdot (s + 166.7)} \right] \text{invlaplace} \rightarrow 10.002999400119970005 - 3.3329994001199760048 \cdot e^{-166.7 \cdot t}
$$

نعوض بالمعادلة (20) في المعادلة (19) للحصول على:

Academy journal for Basic and Applied Sciences (AJBAS) Volume 4 # 2 August 20

$$
I_2(s) = 6.67 \left[ \frac{s}{s(s + 166.7)} \right]
$$

وباستخدام Mathcad نوجد تحويل ال بالس العكسي:

$$
I_2(t)\,\coloneqq\,6.67\cdot \!\left[\frac{s}{s\cdot (s\,+\,166.7)}\right]\mathrm{invlaplace}\,\;\rightarrow\,\,6.67\cdot \mathrm{e}^{-\,166.7\cdot\,t}
$$

و عند تطبيق نظرية القيمة االبتدائية والقيمة النهائية نحصل على:

 $I_1$ القيمة الابتدائية للتيار

$$
I_1(0) = \lim_{s \to \infty} [sI_1(s)] = \lim_{s \to \infty} \left[ 6.67 \left[ \frac{s + 250}{(s + 166.7)} \right] \right] = 6.67A \tag{21}
$$

والقيمة النهائية :

$$
I_1(\infty) = \lim_{s \to 0} [sI_1(s)] = \lim_{s \to 0} \left[ 6.67 \left[ \frac{s + 250}{(s + 166.7)} \right] \right] = 10 A \tag{22}
$$

القيمة الابتدائية والنهائية للتيار 1<sub>2</sub> هي على التوالي كالآتي:

$$
I_2(0) = \lim_{s \to \infty} [sI_2(s)] = \lim_{s \to \infty} \left[ 6.67 \left[ \frac{s}{(s + 166.7)} \right] \right] = 6.67A
$$
 (23)  

$$
I_2(\infty) = \lim_{s \to 0} [sI_2(s)] = \lim_{s \to 0} \left[ 6.67 \left[ \frac{s}{(s + 166.7)} \right] \right] = 0
$$
 (24)

نلاحظ أن الملف يعطي معاوقة لانهائية عند لحظة غلق الدائرة وتكون التيارات:

$$
I_1 = I_2 = \left(\frac{100}{10+5}\right) = 6.67A\tag{25}
$$

 $I_2=0$ ،  $I_1=10\,A$  وبالتالي عند الحالة المستقرة فإن الملف يعمل كما لوكان دائرة قصر ويكون  $Z(s) = 0.025$  وأيضا يمكن إيجاد الدائرة المكافئة في مجال s حيث تكون معاوقة الملف  $(0.02H)$  هي وبالتالي فإن المعاوقة المكافئة للشبكة من ناحية المنبع هي :

$$
Z(s) = 10 + \left(\frac{(0.02s)(5)}{0.025s + 5}\right) = 15\left(\frac{s + 166.7}{s + 250}\right)
$$

وتكون الدائرة المطابقة في مجال s موضحة في الشكل(7) و يكون التيار:

$$
I_1(s) = \frac{V(s)}{Z(s)} = \frac{100}{s} \left[ \frac{s + 250}{15(s + 166.7)} \right] = 6.67 \left[ \frac{s + 250}{s(s + 166.7)} \right]
$$
(26)

 $I_1$ وهذه الصيغة مطابقة للمعادلة (20) وبذلك نحصل على نفس دالة التيار

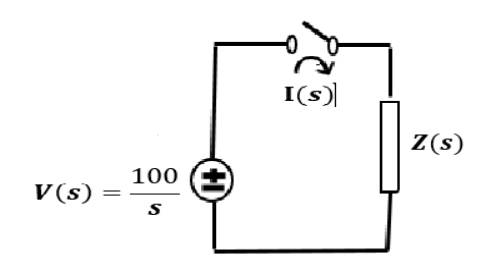

الشكل(7) الدائرة المطابقة للشكل(6) في المجال s.

**b- تطبيق ال بالس لدائرة مكونة من مكثف وملف :** في الدائرة الموضحة بالشكل تكون الشحنة  $Q(0)$  هي واحد كولوم. والمطلوب إيجاد الشحنة $Q$  في المكثف والتيار  $I$  في اللحظة الزمنية t. إذا علمت أن  $E(t)$  بعد لحظة زمنية t من اغلاق الدائرة تعطى بالصورة:

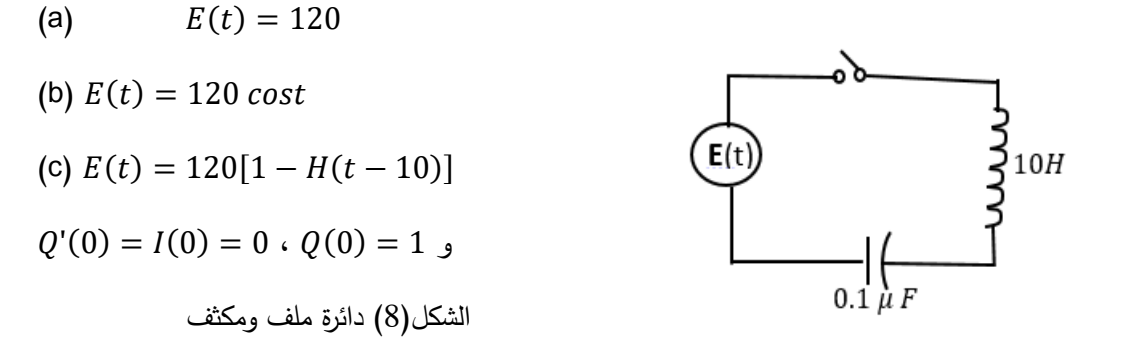

بتطبيق قانون كيرشوف للجهد في هذه الدائرة نحصل على:

$$
L\frac{d^2Q}{dt^2} + \frac{Q}{C} = E(t) \implies 10\frac{d^2Q}{dt^2} + \frac{Q}{0.1} = E(t)
$$
 (27)

\n- (a) 
$$
\therefore \frac{d^2Q}{dt^2} + Q = 12
$$
\n- (28)
\n- (29)
\n

$$
s^{2} \mathcal{L}(Q) - s + \mathcal{L}(Q) = \frac{12}{s} \implies s^{2}q(s) - s + q(s) = \frac{12}{s}
$$
  
 
$$
\therefore q(s) = \frac{s}{s^{2} + 1} + \frac{12}{s(s^{2} + 1)}
$$

وبأخذ ال بالس العكسي باستخدام Mathcad نحصل على:

$$
Q(t) := \frac{s}{s^2 + 1} + \frac{12}{s \cdot (s^2 + 1)}
$$
 **invlaplace**  $\rightarrow$  12 – 11  $\cdot$  cos(t)   
 $\cdot$ 

$$
I(t) = \frac{dQ}{dt} = 11\text{sint}
$$
  
(b) 
$$
\frac{d^2Q}{dt^2} + Q = 12\text{ cost}
$$
 (29)

بتطبيق تحويل ال بالس للطرفين والتعويض بالشروط االبتدائية نحصل على:

$$
s^{2}q(s) - s + q(s) = \frac{12s}{s^{2} + 1}
$$
  
 
$$
\therefore q(s) = \frac{s}{s^{2} + 1} + \frac{12s}{(s^{2} + 1)^{2}}
$$

بأخذ ال بالس العكسي باستخدام Mathcad نحصل على:

$$
Q\cdot(t) := \frac{s}{s^2 + 1} + \frac{12s}{\left(s^2 + 1\right)^2}
$$
 **invlaplace**  $\rightarrow \cos(t) + 6 \cdot t \cdot \sin(t)$ 

$$
I(t) = \frac{dQ}{dt} = -sint + 6sint + 6t\cos t = 5sint + 6t\cos t
$$
  
(c) 
$$
\frac{d^2Q}{dt^2} + Q = 12 - 12H(t - 10)
$$
 (30)

بتطبيق تحويل ال بالس للطرفين والتعويض بالشروط االبتدائية نحصل على:

$$
s^{2}q(s) - s + q(s) = \frac{12}{s} - \frac{12 e^{-10s}}{s}
$$
  
 
$$
\therefore q(s) = \frac{s}{s^{2} + 1} + \frac{12}{s(s^{2} + 1)} - \frac{12 e^{-10s}}{s(s^{2} + 1)}
$$
  
 
$$
\therefore \text{ Mathcad } s \text{ } \text{Maxen } s \text{ } \text{Maxen }
$$

$$
Q(t) := \frac{s}{s^2 + 1} + \frac{12}{s \cdot (s^2 + 1)} - \frac{12 \cdot e^{-10s}}{s \cdot (s^2 + 1)}
$$
 **invlaplace**  $\rightarrow$  12  $\cos(t - 10) \cdot \Phi(t - 10) - 11 \cdot \cos(t) - 12 \cdot \Phi(t - 10) + 12$ 

Academy journal for Basic and Applied Sciences (AJBAS) Volume 4 # 2 August 20

$$
= 12 - 11 \cos t - 12[1 - \cos(t - 10)H(t - 10)]
$$
  
= 
$$
\begin{cases} 12 - 11 \cos t & 0 \le t < 10 \\ 12 \cos(t - 10) - 11 \cos t & t \ge 10 \end{cases}
$$
 (31)

حيث الدالة ∅ في الحل الناتج باستخدام Mathcad هي دالة ( () ).

ويكون التيار:

$$
I(t) = \frac{dQ}{dt} = 11\sin t - 12[\sin(t - 10)]H(t - 10)
$$
  
= 
$$
\begin{cases} 11\sin t & , \quad 0 \le t < 10 \\ 11\sin t - 12\sin(t - 10) & , \quad t \ge 10 \end{cases}
$$
(32)

ونلاحظ أنه في الفترة الزمنية  $0\leq t < 0$  يكون (I $(t)$ ، (I) لهما نفس الصيغة للحالتين  $\,$ c ، a أي أن المجموعة يكون سلوكها كما لو أنه لن يحدث تغير مفاجئ في ().

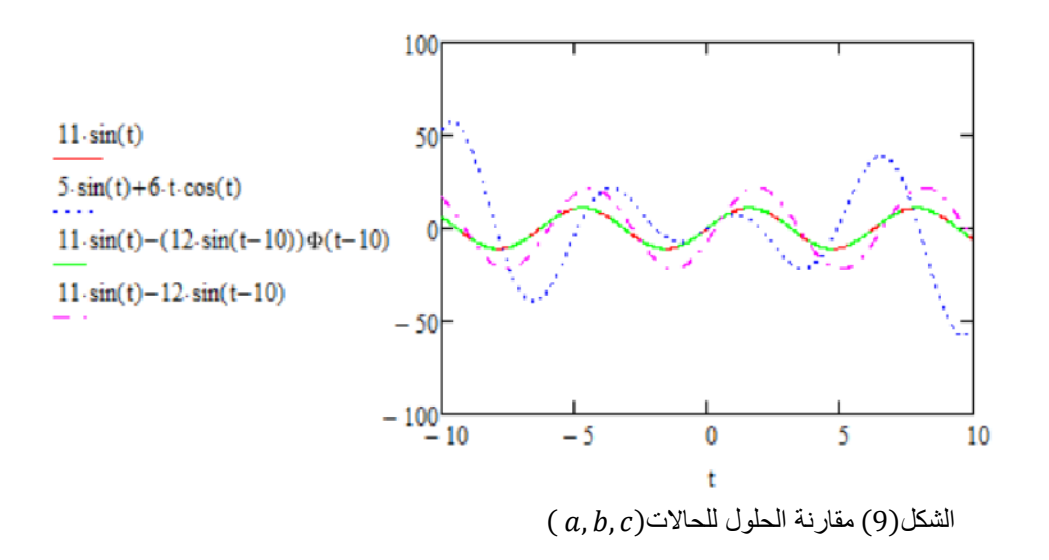

حيث يمثل المنحنى الأحمر الحالة a وذلك عند تطبيق مصدر للفولتية وقدره 120 فولت. بينما يمثل المنحنى األزرق الحالة b عندما تكون 120 = () ، وباقي المنحنيات تمثل الحالة c عندما تكون :

 $t \geq 10$  ،  $0 \leq t < 10$  فخلال فترتيها  $E(t) = 120[1 - H(t - 10)]$ 

**النتائج :**

تمثلت النتائج في إيجاد حلول المعادالت التفاضلية لبعض التطبيقات المختارة في الميكانيكا والفيزياء الكهربية وذلك بتطبيق تحويل لا بلاس للمشتقة وإيجاد تحويل لا بلاس العكسي باستخدام برنامج Mathcad وأيضاً تم تمثيل األشكال البيانية للحلول ورسم هذه الدوال كدالة في الزمن باستخدام هذا البرنامج.

رأجريت الحسابات في فترات زمنية قصيرة جدا وتم الحصول على نتائج مطابقة تماماً للحل بالطرق التقليدية والتي تتطلب جهد ووقت وتفصيلات رباضية مطولة يبذلها البحاث وطلاب الفيزباء والهندسة الكهربية

Academy journal for Basic and Applied Sciences (AJBAS) Volume 4 # 2 August 20

والميكانيكية. وهذا يقودنا إلى أهمية تعلم استخدام تقنيات الحاسوب الرياضية بواسطة هذا البرنامج وغيره من البرامج الأخرى لحل المسائل المتقدمة في زمن قياسي والحصول على نتائج مرضية مع مراعاة الدقة في ادخال البيانات للبرنامج والتي تعد خطوة مهمة جدا للباحث والطالب.

### **الخالصة:**

في هذا البحث تمت دراسة استخدام تحويالت ال بالس لحل المعادالت التفاضلية وخاصة الفيزيائية منها وذلك بدراسة مجموعة من التطبيقات ومنها إيجاد حل معادلة متذبذب توافقي مكون من كتلة واحدة ومعادلة متذبذب مكون من مجموعة من الكتل وطبق عليها قانون نيوتن إليجاد معادالت الحركة، وكذلك دراسة حلول المعادالت التفاضلية لبعض الدوائر الكهربية وبتطبيق قانون كيرشوف تم إيجاد صيغ لمعادالت التيار والشحنة في صورة معادلة تفاضلية.

بعد ذلك تم أخذ تحويل ال بالس لهذه المعادالت التفاضلية وتحويلها إلى معادلة جبرية في مجال التردد s ثم أجريت عليها عمليات رياضية بالاستعانة بخصائص تحويل لا بلاس ووضعها في صورة ملائمة للحل حتى يسهل أخذ تحويل ال بالس العكسي لها باستخدام برنامج Mathcad والذي يوفر الجهد والوقت ويعطي نتائج دقيقة جدا. وتم رسم األشكال البيانية لهذه الحلول باستخدام هذا البرنامج.

## **المراجع:**

**المصادر العربية:**

- -1 أ.د علي مصطفى بن األشهر" المعادالت التفاضلية مقاربة تطبيقية" منشورات أكاديمية الدراسات العليا .2005,
- -2 د. إبراهيم محمد حسن , أ. معن عبدالمجيد إبراهيم" مبادئ المعادالت التفاضلية الجزئية" منشورات جامعة الفاتح .2009-2008

3– جون أ. تيرني "المعادلات التفاضلية" منشورات مجمع الفاتح للجامعات، 1989.

#### **المصادر األجنبية:**

4- Joel L.Schiff , " The Laplace Transform Theory and Applications " Springer, New York,1991.

5- M.N.S. Charles K. Alexander" Fundamentals of Electric Circuits",McGrawHill ,Second Edition2006 .

6- Charles K. Alexander, Matthew N. O. Sadiku " Fundamentals of Electric Circuits",McGraw-Hill, 2009.

7- Dennis G. Zill, "Advanced Engineering Mathematics" , Sixth Edition, by Jones & Bartlett Learning, LLC, an Ascend Learning Company, 2018.

8- Peter V.ONeil ,"Advanced Engineering Mathematics",Second Edition,Wadsworth,1987.

Academy journal for Basic and Applied Sciences (AJBAS) Volume 4 # 2 August 20

9- Phil Dyke," An Introduction to Laplace Transforms and Fourier Series", Springer, London Heidelberg New York Dordrech, 2014.